# **PROJET SI28**

*NOM DU PROJET : Rêve d'une Destination inconnue* P18

Adrien AMEYE **Claire AUBERY** Georges COULON Susan BALDEON

# Rêve d'une destination inconnue

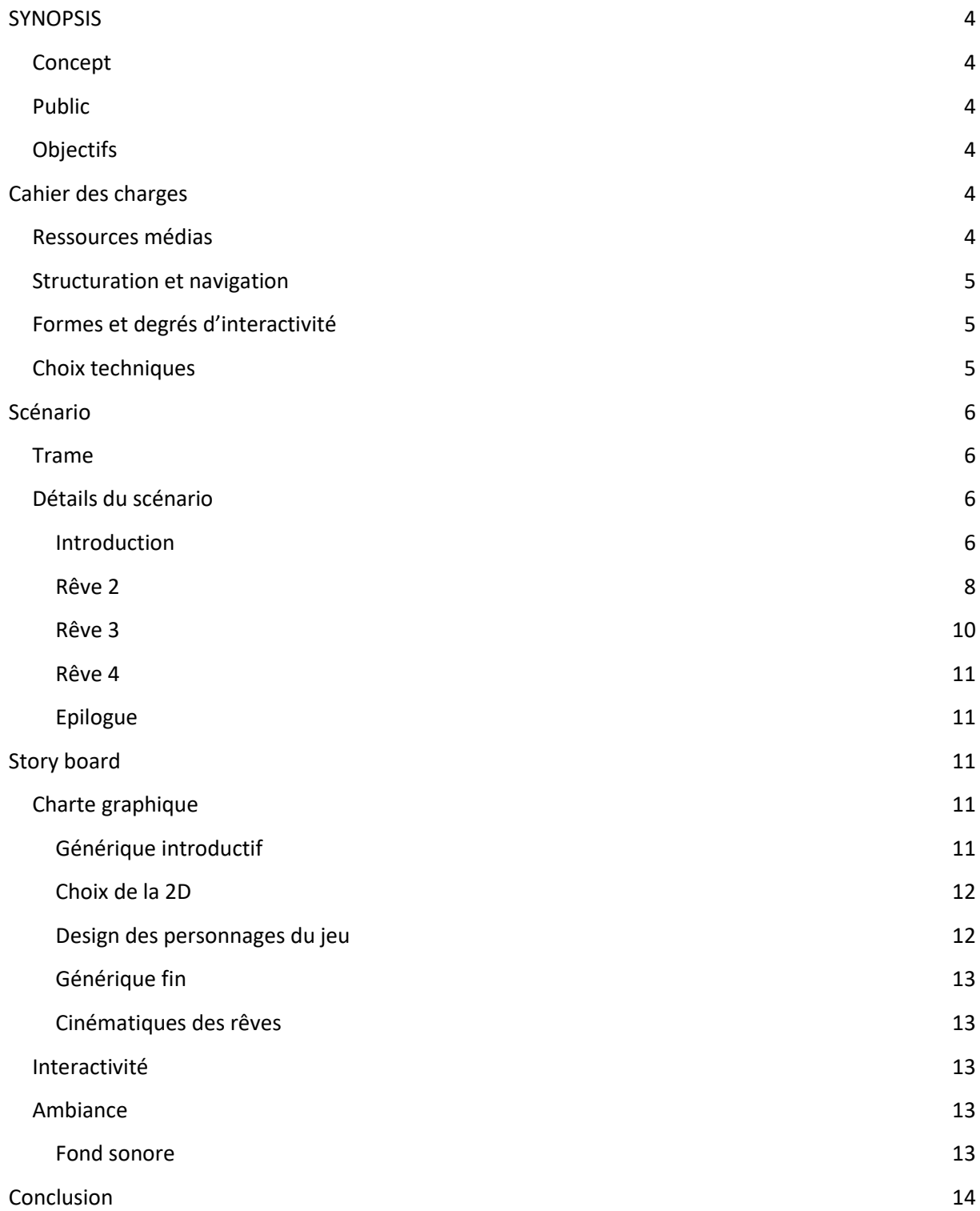

# <span id="page-3-0"></span>**SYNOPSIS**

# <span id="page-3-1"></span>Concept

Le but de ce récit est de permettre au joueur de découvrir des nouvelles cultures.

Pour cela, il incarnera un adolescent ayant perdu son grand-père : Il sait que son grand-père a voyagé dans de nombreux pays, pour découvrir certaines cultures, et lui en a beaucoup parlé. Une nuit, il rêve d'un élément (culturel, paysage,...) lui rappelant un pays que son grand-père a visité. Il tente alors de découvrir de quelle culture il s'agit, en se rendant à une université proposant de découvrir différents pays. Le personnage a le choix entre plusieurs salles, chaque salle proposant un pays. Il devra alors entrer dans les salles, afin de découvrir un pays, et de confronter son indice de la nuit aux éléments présents dans la salle.

A la fin de chaque étape de son parcours, le personnage se rendort, et découvre un nouvel indice sur le pays, grâce à un nouveau rêve.

A la fin des 4 séquences (une séquence étant un indice donné grâce au rêve et la découverte des pays), il doit alors essayer de deviner le pays dont il a rêvé durant plusieurs nuits.

#### <span id="page-3-2"></span>Public

Ce récit vise surtout un jeune public francophone occidental, curieux d'apprendre sommairement les cultures de différents pays, tout en suivant une intrigue. Il pourra s'identifier au personnage, un adolescent tentant d'en savoir plus sur les cultures au travers de la recherche d'éléments dont il a rêvé.

# <span id="page-3-3"></span>**Objectifs**

Ce projet a deux grands aspects :

 - un récit interactif, dans le sens où le joueur est plongé dans une histoire dans laquelle il peut interagir.

- un aspect pédagogique, le joueur aura un aperçu de différentes cultures à travers le jeu.

L'objectif de ce projet est donc avant tout de permettre au joueur d'apprendre des choses tout en jouant dans une intrigue.

# <span id="page-3-4"></span>Cahier des charges

#### <span id="page-3-5"></span>Ressources médias

Le récit interactif utilise un support visuel développé sous Unity 2D, qui représentera le joueur, les décors de l'école et des classes.

Le récit comprendra également des ressources sonores: des musiques en arrière-plan afin d'avoir une ambiance sonore lors du déroulement du jeu, permettant une immersion dans la culture du pays à découvrir. Ces pistes audio seront prises sur internet. Il y aura également des enregistrements audio qui correspondront à des dialogues, que nous enregistrons nous-même.

Il y aura également des vidéos et images, qui serviront à une cinématique et à illustrer paysages et cultures des différents pays. Ces fichiers proviendront de diverses sources du web.

# <span id="page-4-0"></span>Structuration et navigation

Nous avons choisi une navigation 2D entre les salles. Cela permettra au joueur de se focaliser sur la découverte des différents pays, et de se déplacer facilement à travers les salles (donc à travers les pays).

Chaque salle sera également représentée en 2D. Le joueur pourra choisir d'interagir avec différents éléments de la salle (objets, ordinateurs, posters,...) et pourra aussi discuter avec des personnes. Cette interaction pourra donner lieu à des vidéos/images aidant à mieux se représenter le pays.

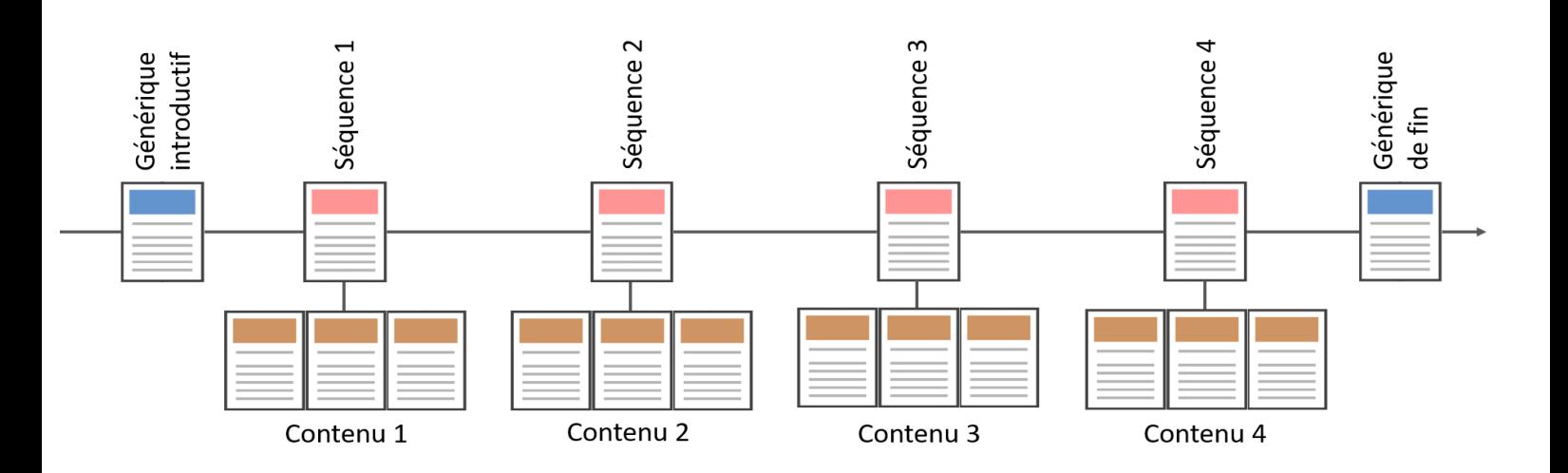

# <span id="page-4-1"></span>Formes et degrés d'interactivité

Le joueur peut naviguer à travers les salles de classe, et interagir avec différents éléments dans une salle de classe, par exemple parler avec une personne ou encore regarder une image affichée sur le mur, etc.

Dans chaque salle de classe, le joueur peut:

- → interagir avec le professeur : le professeur lui parle, il ne peut qu'écouter ;
- ➔ voir une carte du monde, où il verra où est localisé le pays abordé dans la salle de classe ;
- → consulter un ordinateur où il verra différentes informations sur le pays.

Pour ne pas que le joueur se lasse de voir toujours les mêmes éléments dans chaque séquence, le contenu a découvrir dans chaque salle sera modifié à chaque séquence, selon le thème abordé dans le rêve.

# <span id="page-4-2"></span>Choix techniques

Nous avons choisi d'utiliser Unity 3D afin d'implémenter le jeu en 2D. Nous avons fait ce choix, car nous voulons apprendre à utiliser cet outil, nous voulons avoir un aspect graphique "cartoon", de plus Unity 3D dispose de nombreuses ressources gratuites (images, musiques, animations, etc.) sur l'Assets store , et en terme de charge de travail il est plus facile de travailler en 2D qu'en 3D.

Afin de traiter toutes ressources sonores, nous avons choisi d'utiliser le logiciel Audacity.

Le logiciel Adobe Premiere servira pour nos montages vidéo.

# <span id="page-5-0"></span>Scénario

#### <span id="page-5-1"></span>**Trame**

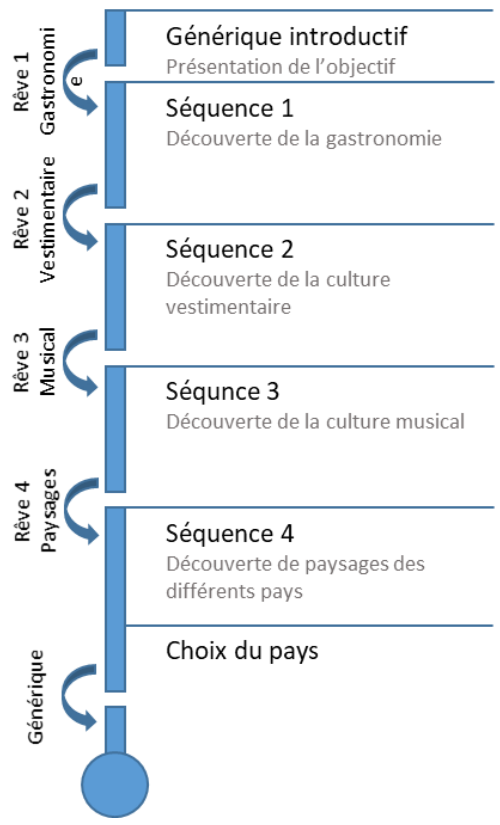

L'introduction est un enchaînement de photos. Le personnage parle de son grand-père, un aventurier, et découvre une boîte contenant 4 de ses aventures. Il rêve ensuite d'un pays durant 4 jours (4 rêves différents).

Après chaque rêve, le joueur essaye de savoir de quel pays il rêve, et va donc se renseigner sur les 4 pays.

Il rentre ensuite chez lui et fait un autre rêve. A la fin des 4 jours, le joueur doit alors deviner le pays dont il a rêvé, et le générique de fin se lance.

# <span id="page-5-2"></span>Détails du scénario

#### <span id="page-5-3"></span>Introduction

Au début de la partie, une introduction fait comprendre au joueur, que le personnage a de perdu son grand-père à qui il vouait une admiration particulière, notamment à cause de ses voyages. Un de ces voyage l'a particulièrement marqué, mais il ne sait plus de quel pays il s'agit.

Le personnage trouve les affaires de son défunt grand-père une boîte contenant des souvenirs de ces différents voyages dans ces pays: Canada, Inde, Pérou, Kenya. Il est certain que le voyage en question se trouve dans cette liste de pays. Le jeu commence ici.

"Mon grand-père était un grand voyageur. On pourrait presque dire de lui qu'il était un aventurier. Il a visité plein de pays! Il me racontait souvent des histoires le soir, et… je rêvais la nuit de devenir comme lui. Je me souviens qu'une fois, il m'avait montré un album de ses voyages, et je m'étais promis d'y aller; Mais il est parti, et je ne me souviens plus du pays. Seulement voilà, les images de ce voyage me reviennent encore la nuit, et j'ai remis la main sur un de ses coffres, contenant seulement 4 de ces aventures. Je ne sais pas quel voyage je recherche, mais je sais qu'il est dedans! M'aiderastu à le retrouver?"

Le soir, il s'endort et fait son premier rêve. Cette scène fait l'objet d'une vidéo, avec une narration explicative en fond sonore:

Rêve 1: Lors de ce rêve, un paysage est présenté au joueur. Ce sera une photo avec un effet pour qu'il y ait une ambiguïté sur la localisation du paysage.

Quel rêve étrange! Il faut que j'en sache plus sur ce pays. Je suis sûr que je peux trouver des informations à mon école.

#### **1er jour: paysages**

#### **Discours du professeur dans la salle "Canada":**

Le Canada est un pays d'Amérique du Nord. C'est une monarchie placée sous la couronne britannique.

C'est le deuxième pays le plus vaste du monde après la Russie. Les premiers occupants sont les Amérindiens, qui sont arrivé il y a 15 000 ans pendant la période glacière qui crée un pont terrestre entre l'europe et l'amérique.

Les Vikings se sont ensuite installés entre le XIe et le XIVe siècle puis les premières explorations des Européens ont débuté à la fin du xve siècle.

Les différentes expéditions occidentales ont mené à la création de colonies françaises et anglaise. On y parle donc maintenant principalement l'anglais et le français.

Le Canada est le plus grand pays du monde après la Russie.

La végétation passe des forêts de feuillus aux forêts mixtes et laurentiennes, et diminue graduellement vers le Nord canadien passant de la taïga, forêts boréales à la toundra et finalement aux sols arides du Grand Nord.

Pour ce qui est du relief, le pays se dessine principalement de par les plaines des Prairies, et des plateaux du Bouclier canadien. Les Basses terres continentales de la Colombie-Britannique ainsi que la chaîne des Rocheuses occupent la région à l'Ouest des Prairies alors que les montagnes Appalaches s'étalent du Sud du Québec vers les provinces maritimes.

#### **Discours du professeur dans la salle "Perou":**

Le Pérou est l'un des rares pays qui rassemblent tous les paysages, des montagnes à la mer en passant par la jungle et le désert. C'est surement pour cette raison qu'il devient de plus en plus touristique ces dernières années , les paysages incontournables au Pérou sont :

Le Machu Picchu Une surprenante cité Inca qui est restée quasi intacte pendant des centaines d'années

Le lac Titicaca

Le plus haut lac navigable du monde situé à 3 812 m d'altitude, elle exerce une attraction presque mystique… Comme une petite oasis au cœur des montagnes

Le canyon du Colca

un des plus beaux canyons au monde dont les hauteurs se situent à 3800 mètres d'altitude. En plus du paysage,a cette endroit il est possible d'admirer des condors une espèce d' oiseau emblématiques des Andes

#### Les chutes de las Tres Hermanas,

la 3ème plus grande chute au monde avec une hauteur total de 914 m. Cette chute d'eau se trouve dans la cordillère Orientale, dans la région d'Ayacucho.

#### **Discours du professeur dans la salle "Kenya":**

Bonjour! Est-tu venu pour trouver des informations sur le Kenya?

Le Kenya est un pays situé en Afrique de l'est. Tu pourras voir sa localisation exacte sur la carte. Ses pays voisins sont le Soudan du Sud et l'Ouganda à l'Ouest, et la Tanzanie au Sud-Ouest. A l'est, il y a l'Océan Indien. La capitale du Kenya est Nairobi. Les Kenyans parlent Anglais, et Swahili. Ce sont les 2 langues officielles.

Ce pays est situé sous l'équateur, il y a donc un climat chaud, avec deux saisons des pluies…

Le paysage Kenyan est très diversifié. Il y a aussi bien des plaines et des montagnes que des plages. Tu pourras trouver quelques photos du Kenya sur l'ordinateur.

#### **Discours du professeur dans la salle "Inde":**

Bonjour et bienvenue dans la salle dédiée à la découverte de l'Inde.

L'Inde est un état d'Asie, au situé sud-ouest de la Chine. Je te conseille d'aller voir la carte pour mieux te représenter la localisation géographique de ce pays.

Aujourd'hui nous découvrons les spécificités des paysages de ce pays. Compte tenu de sa localisation géographique, on retrouve en Inde un mélange de 4 grands types de relief que sont les moyennes montagnes, les hautes montagnes, les plaines et plateaux. On trouve également divers climats : un climat très humide et humide, un climat sec et très sec.

On distingue 3 grands ensembles dans le paysage indien:

- Au nord se trouve la chaîne de montagne Himalaya. Cette chaîne fait plus de 2500 km de long ! Soit plus de 2 fois la longueur de la France !
- Au sud de ces montagnes, se trouve la plaine du Gange. Le Gange est le principal fleuve du nord de l'Inde. Il est considéré comme sacré pour la population, malheureusement il est très pollué de nos jours.
- Le dernier grand ensemble de reliefs indiens se trouve encore plus au sud. Il s'agit du socle Deccan. Il occupe pratiquement tout le reste de l'Inde. On y trouve des plateaux, plaines et moyennes montagnes.

Je te conseille d'aller voir les contenus sur l'ordinateur pour admirer quelques paysages.

#### <span id="page-7-0"></span>Rêve 2

Au cours de ce rêve, l'indice présenté au joueur sera une musique.

Toujours un rêve sur le même pays! Il me faut des informations sur la culture musicale!

#### **2ème jour**

#### **Discours du professeur dans la salle "Canada":**

La musique au Canada reflète de la diversité culturel au sein du pays. Les peuples autochtones, les Irlandais, les Britanniques et les Français ont tous apporté une contribution au patrimoine musical canadien Canada.

Jusqu'au 17eme siècle, chacune des communautés autochtones avait ses propres traditions musicales, principalement basées sur le chant et les percussions.

Les explorateur ont ensuite introduit la musique baroque, ainsi que, les violons, guitares, les flûtes traversières et les trompettes.

La musique a ensuite été fortement influencée par la culture américaine en raison de la mondialisation, et de la proximité entre les deux pays. Il est maintenant difficile de distinguer la musique canadienne du reste de la musique occidentale depuis le 19ème siècle.

#### **Discours du professeur dans la salle "Perou":**

Comme conséquence de son histoire métissée, les musiques du Pérou sont d'une incroyable richesse et diversité. La musique originaire du Pérou est créé avec des instruments d'air comme la zampona la quena et le charango , deux exemples très emblématique de ce genre sont EL CONDOR PASA et LOS HUAYNOS ces mélodies andines sont encore jouées dans toutes les communautés et accompagnent toutes sortes de danses.

D'autre part, l'influence des rythmes afro-américains et espagnols ont créé la musique CRIOLLA accompagné de tambours , de la guitare et du cajon typique (une caisse de résonance utilisée comme percussion).

En dehors de ces grandes tendances musicales, la musique moderne au Pérou est une fusion de plusieurs styles. La musique chicha par exemple est un mélange des sonorités des instruments andins, des rythmes de la cumbia importée de Colombie ou de Bolivie et des influences rock qui traversent toute l'Amérique Latine.

#### **Discours du professeur dans la salle "Kenya":**

Tu veux en savoir plus sur la musique Kenyane? Les Kenyans sont très attachés à leurs traditions. Ils utilisent donc encore beaucoup d'instruments traditionnels. Par exemple, connais-tu le Niatiti? C'est un instrument à cordes ressemblant à une lyre! Il y a aussi le Bunde, c'est un instrument composé de 6 tambours. Mais il y a également de la musique moderne, comme du rap et du hip-hop! Tu pourras écouter quelques extraits sur l'ordinateur!

#### **Discours du professeur dans la salle "Inde":**

Bonjour et bienvenue dans la salle dédiée à la découverte de l'Inde.

Aujourd'hui nous allons parler de la Musique Indienne.

De nos jours, on associe « musique indienne » à « Bollywood », évidemment ! Au cas où tu ne le saurais pas, « Bollywood » désigne l'industrie du cinéma musical indien. Cependant, la musique indienne ne se résume pas à cela.

On distingue 2 styles de musiques traditionnels développés en Inde:

- Au Sud, on a la musique carnatique.
- Au Nord, s'est développée la musique hindoustanie.

Sur l'ordinateur, tu pourras écouter quelques extraits.

<span id="page-9-0"></span>Rêve 3 L'indice est un plat.

Je me réveille avec un goût très épicé. Ca m'a donné faim.

#### **Discours du professeur dans la salle "Canada":**

La cuisine canadienne varie considérablement selon les régions. La cuisine canadienne est fortement influencée par la cuisine américaine et la cuisine anglaise mais dans les régions francophones, la cuisine française a aussi des influences et on retrouve certains plats français, notamment au Québec

On retrouve dans la cuisine canadienne un grand nombre de pâtisseries comme la tarte au sucre, le crumble ou les pancakes. Les plats les plus populaires sont la poutine et ses frites recouvertes de cheddar fondu. Dans les spécialités culinaires les plus réputées du Canada, on retrouve aussi le fameux sirop d'érable ou encore la tourtière, un plat traditionnel servi au Québec et à Montréal à l'occasion des fêtes de Noël et du Jour de l'an. C'est à l'origine un ustensile de cuisine pour faire des tourtes.

#### **Discours du professeur dans la salle "Pérou":**

La cuisine péruvienne est très riche et diverse, et ceci est fruit de la richesse culturel apporté par les immigrants chinois, africains et espagnols, aujourd'hui il y existe plus de quatre cent quatre-vingtonze plats différents au Pérou , les plus reconnus sont :

Le "ceviche" un plat fait à partir du poisson cuites qu'avec du citron vert, des oignons et de pommes de terre

La "pachamanca" est un plat des Andes péruviens cuit sous-terre et compose avec 3 viandes, pommes de terre et des herbes de la région.

El "arroz chaufa" est un plat composé principalement de riz, œufs, poulet et sauce soja, il est preuve de la grand influence de la culture chinoise sur la cuisine péruvienne.

Une autre donnée intéressante est le fait de que la pomme de terre est originaire du Pérou et que làbas ils existent plus de 5000 variétés de pommes de terre.

#### **Discours du professeur dans la salle "Kenya":**

La cuisine Kenyane est très variée d'une ethnie et d'une région à l'autre. L'Ugali est un des plats les plus connus.

C'est un plat à base de farine de maïs. Il n'y a pas besoin de couverts, on le mange à la main! Pour le préparer, on fait bouillir la farine dans l'eau pour former une boule et on assaisonne avec une sauce ou de la viande.

Le *githeri* est aussi connu dans tout le Kenya. C'est un plat à base mais et de fèves, assaisonnés de légumes et de viande ou de poisson.

Mais pour en découvrir plus, va donc voir les différents plats sur l'ordinateur!

#### **Discours du professeur dans la salle "Inde":**

Bonjour et bienvenue dans la salle dédiée à la découverte de l'Inde.

Aujourd'hui nous nous intéressons à la cuisine indienne.

La cuisine indienne est très réputée pour notamment pour ses plats épicés.

Au sein de l'Inde, on distingue clairement une cuisine végétarienne et non-végétarienne. Cela pour des raisons religieuses mais aussi économiques, en effet la viande reste un produit cher. A noter, que dans les plats non végétariens, on y trouve quasiment pas de porc, dû à une influence musulmane, et ni de vache, la vache étant un animal sacré en Inde. On y trouve donc comme viande, principalement du mouton et du poulet.

Tu pourras trouver quelques exemples de plat sur l'ordinateur.

<span id="page-10-0"></span>Rêve 4

L'indice de ce dernier rêve porte sur une tenue traditionnelle du pays.

#### Cette fois, je vais vraiment savoir de quel pays il s'agit!

#### **Discours du professeur dans la salle "Pérou":**

Tu es intéressée aux tenues vestimentaires Péruviennes ? , il a une énorme variété de tenues traditionnelles au Pérou mais on peut les regrouper en 3 catégories, les tenues traditionnelles de la côte , les tenues des Andes et finalement les tenues traditionnelles de l'Amazonie péruvienne, elles sont très différentes les uns des autres , mais tu peux les voir par toi-même sur l'ordinateur

#### **Discours du professeur dans la salle "Kenya":**

Besoin d'informations sur les tenues vestimentaires kenyanes? Selon les tribus, les costumes traditionnels sont très diversifiés. Par exemple, les Maasai, peuple célèbre du Kenya, ont des tissus à carreaux très colorés, tandis que les Luos, groupe ethnique très important dans la population Kenyane portent des masques ornés de plumes. Mais n'hésites pas à aller découvrir toutes ces tenues sur l'ordinateur!

#### **Discours du professeur dans la salle "Inde":**

Bonjour et bienvenue dans la salle dédiée à la découverte de l'Inde.

Aujourd'hui nous nous intéressons aux tenues traditionnelles.

La plupart des tenues sont très colorées. Le mode vestimentaire varie d'une région à l'autre.

Je t'invite à regarder des exemples de tenues sur l'ordinateur.

<span id="page-10-1"></span>Epilogue Mais oui, le … ! les images me reviennent en tête. Je vais enfin pouvoir visiter ce pays. Merci!

# <span id="page-10-2"></span>Story board

# <span id="page-10-4"></span><span id="page-10-3"></span>Charte graphique

#### Générique introductif

Nous avons choisi de réaliser le générique avec des photos traitées avec un effet "Cartoon". Cet effet permet d'avoir une dimension scénaristique afin que le joueur se prend au jeu et soit intéressé par l'histoire.

#### Choix de la 2D

<span id="page-11-0"></span>Nous avons choisi de faire joueur l'utilisateur en 2D afin d'avoir une jouabilité assez simple : l'utilisateur n'a qu'à se laisser guider au fil des différentes salles et scènes.

Cependant, lors de la réalisation, nous avons créé les scènes en 3D pour avoir un rendu plus réaliste (mais avec un rendu 2D réalisé grâce à la position de la caméra).

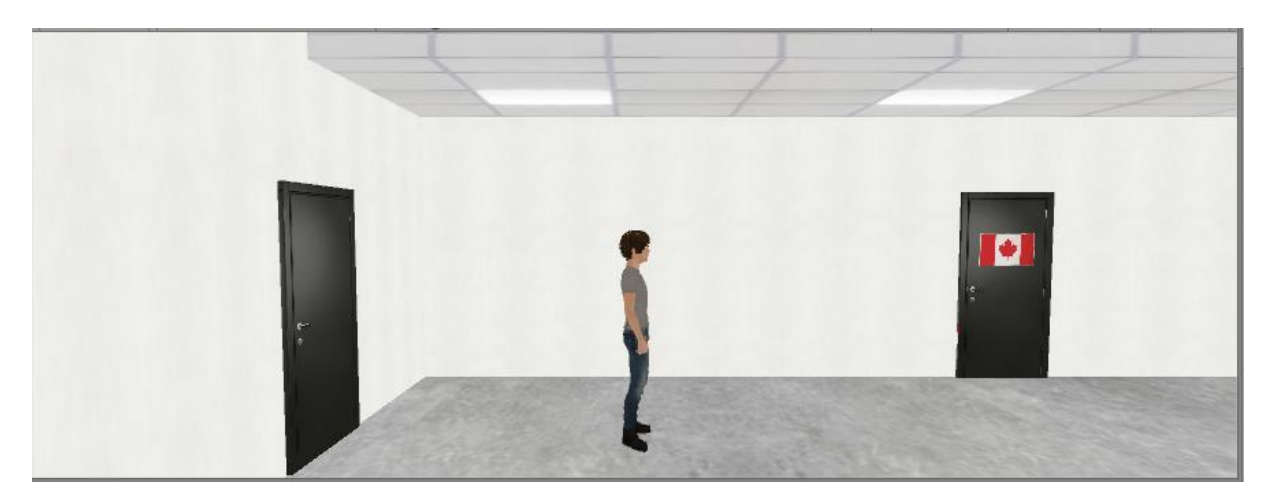

#### Design des personnages du jeu

<span id="page-11-1"></span>Le personnage du jeu a été choisi pour sa ressemblance avec un collégien, notre public cible. Nous avons choisi un personnage avec un rendu réaliste pour que le joueur puisse s'identifier à ce personnage.

Il y a également des "professeurs". Lorsque les voix prêtées à ces professeurs sont des voix féminines, nous avons choisi des personnages féminins, alors que lorsque les voix sont des voix d'hommes, nous avons choisi des personnages masculins pour plus de cohérence dans notre récit.

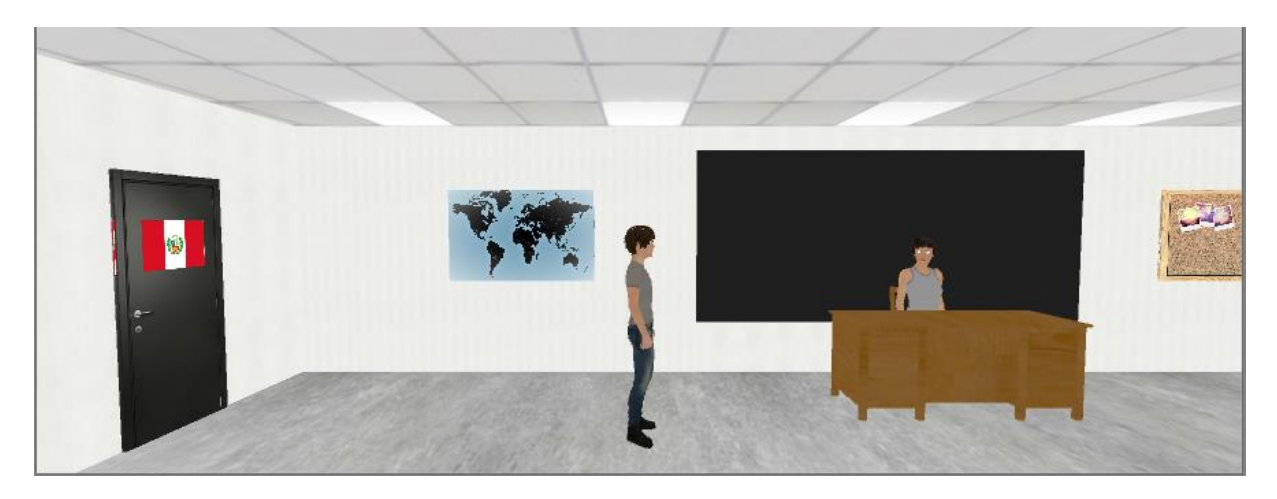

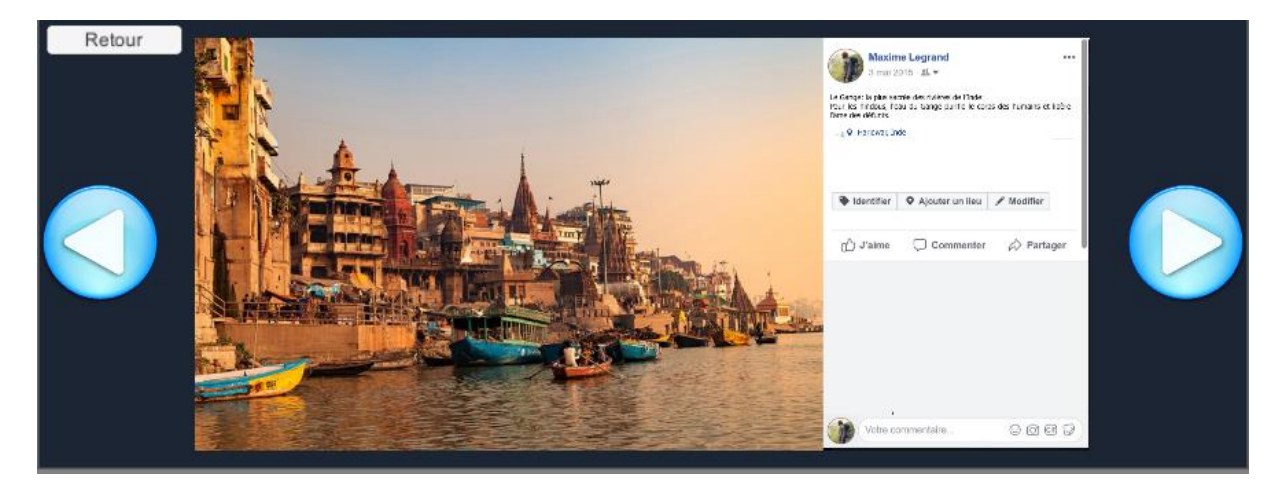

# Générique fin

<span id="page-12-0"></span>Une cinématique servant de conclusion au projet est lancé dès que le joueur choisit le bon pays. Cette cinématique sert de conclusion au projet. Le PP dès lors pars dans le pays dont il a rêvé.

# Cinématiques des rêves

<span id="page-12-1"></span>Les cinématiques des rêves doivent permettre au joueur de s'immerger dans le récit et de bien comprendre le thème de la journée. Une musique douce rappelle au joueur que le personnage est en train de rêver pendant que des images représentatives de son rêve s'affiche. Une image blanche s'affiche en fondue à la fin du rêve, pour évoquer le réveil du personnage.

# <span id="page-12-2"></span>Interactivité

Notre projet étant un récit interactif ayant une dimension éducative, il était important d'avoir un scénario intéressant le joueur. Le projet est guidé par la recherche des éléments vus dans les rêves. C'est grâce à ces rêves que nous avons souhaité intéresser l'utilisateur, et le motiver à rechercher et apprendre des informations sur les pays. L'utilisateur doit passer par les 4 rêves pour arriver au choix final. Il n'est cependant pas obligé d'entrer dans les salles de tous les pays.

Pour se déplacer, le joueur utilisera les flèches directionnelles (« droite » et « gauche »).

Pour interagir avec les différents personnages/ objets des salles, l'utilisateur appuie toujours sur la lettre « E », lettre qui lui est indiquée visuellement et qui est souvent employée dans les jeux pour démarrer une interaction.

Avec certains objets, le joueur pourra faire défiler des photos. Il pourra choisir de toutes les faire défiler, ou de retourner au jeu (la salle dans laquelle il était).

# <span id="page-12-4"></span><span id="page-12-3"></span>Ambiance

# Fond sonore

Pour que le jeu ne soit pas trop ennuyeux, nous avons fait le choix de mettre un fond musical dans les couloirs. Ce fond musical est supposé divertir le joueur et lui rendre sa marche dans les couloirs plus agréable. Cette musique est assez longue et peu répétitive, pour ne pas ennuyer le joueur. Elle est aussi assez calme.

# <span id="page-13-0"></span>Conclusion

L'objectif de ce projet était de présenter 4 pays avec 4 thèmes (un thème par jour). Nous avons réussi à conclure le scénario complet.

Grâce à ce projet, nous avons acquis des compétences scénaristiques et techniques. Sur unity tout d'abord, ou le jeu à été développé, mais aussi sur GIMP pour le logo et la mini-vidéo générique, sur Sony Vegas Pro pour les cinématique. L'immense talent d'acteur d'Adrien à aussi été mis à profit pour ce projet, sous la direction artistique de Claire.

La principale difficulté de ce projet a été de créer un scénario à la fois attrayant pour le joueur, mais avec une dimension éducative. Nous ne connaissions pas les 4 pays que nous devions présenter dans notre récit, nous avons donc appris beaucoup d'informations concernant ces pays. Ce projet a donc été un apport culturel pour nous (nous avons par exemple appris que les Péruviens portaient des chapeaux melons :D).

Enfin, nous avons pu apprendre à créer un projet sur Unity, avec plusieurs scènes, vidéos, et des interactions. Nous avons également dû créer des cinématiques pour les transitions avec les scènes. Cela nous a permi d'apprendre à manipuler un logiciel de création de vidéos.